#### **Memory and Arrays** CSE 333 Winter 2024

**Instructor:** Hal Perkins

#### **Teaching Assistants:**

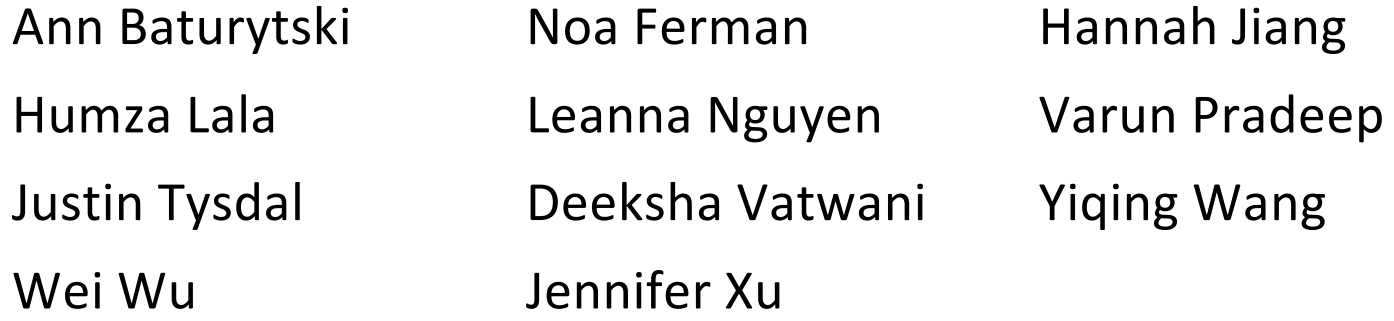

## **Administrivia (1)**

#### $\triangle$  Exercise 0 due this morning

- Any significant problems getting it done on time? If unusual situation, please contact the staff with an email message so we can help
- § Sample solution will be posted late today and linked to calendar
	- Requires CSE login please do not distribute
		- Non-CSE students should have received guest accounts for the quarter. Let us know (email to cse333-staff) if you're not set up, but we'll probably need for you to contact support[at]cs to get it resolved
- $\div$  Exercise 1 out now, due Monday morning, 10 am
- ↓ Discussion board: prefer public postings to private, unless it has specific code or other details that should not be shared.
	- Then the answers can help more people and we can reduce duplicate effort to answer the same question(s) multiple times.
	- Anon postings are fine if you're feeling bashful.  $\odot$

## **Administrivia (2)**

- $\div$  Homework 0 out now due Monday, 11 pm
	- Logistics and infrastructure for projects  $-$  should be quick
		- You should have have had a chance to go over gitlab setup in sections yesterday and cloned your repo by now. If you haven't done that yet, do it *now*! If anything is wrong *send mail to cse333-staff[at]cs* (*now*!) so we can fix accounts/repos before the weekend.
- <sup>v</sup> Reference system for grading is *current* CSE lab/attu/VM
	- § For both exercises and homework (project) code
	- It's your job to be sure your solution(s) work there
		- Just because it works on ReallyCoolLinuxDistribution® doesn't mean it necessarily works on other Linux systems, including ours – there are lots of subtle differences between Linux systems that can cause problems

#### **Yet More Administrivia**

- ↓ HW1 will be posted and pushed to repos sometime this weekend – read and get started as soon as it's out
	- § Linked list and hash table implementations in C
	- Get starter code using git pull in your course repo
		- Might have "merge conflict" if your local repo has unpushed changes
			- Default git merge handling will almost certainly do the right thing
			- $-$  If git drops you into vi(m), :q to quit or :wq if you want to save changes
			- To avoid, always do a git pull before any git commit or push (best practice)
	- Please read the assignment and start looking at the code this weekend
		- For large projects, you must pace yourself so if something baffling happens, you can let it go for the day and come back to it tomorrow

#### **Lecture Outline**

- <sup>v</sup> **C's Memory Model** (refresher)
- <sup>v</sup> Pointers (refresher)
- $\div$  Arrays

#### **OS and Processes**

- The OS lets you run multiple applications at once
	- An application runs within an OS "process"
	- The OS timeslices each CPU between runnable processes
		- This happens *very quickly*: ~100 times per second

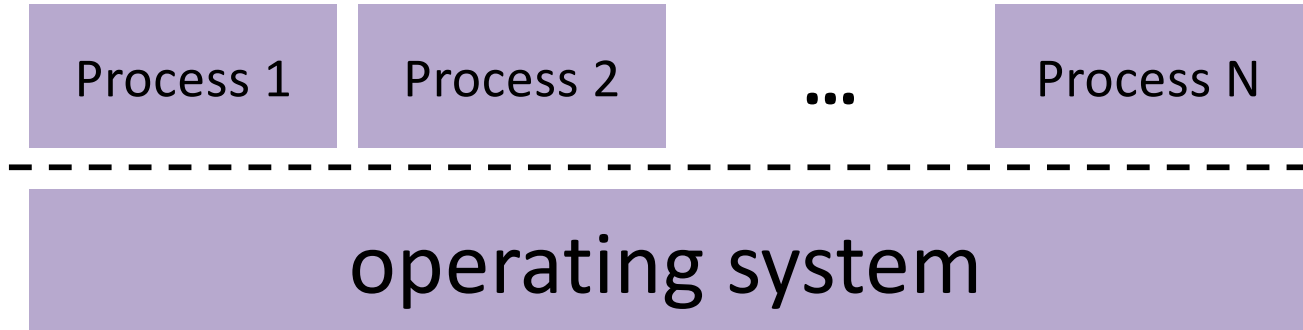

#### **Processes and Virtual Memory**

- The OS gives each process the illusion of its own private memory
	- Called the process' address space
	- § Contains the process' virtual memory, visible only to it (via translation)
	- 2<sup>64</sup> bytes on a 64-bit machine

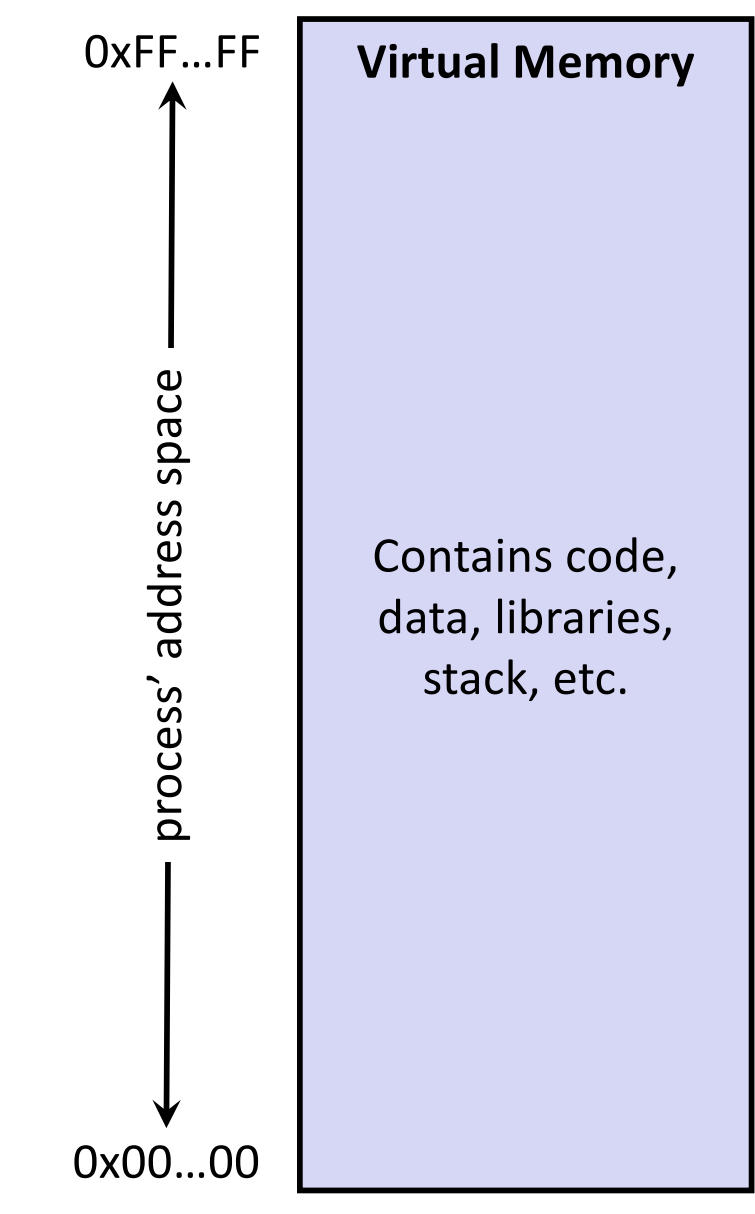

# **Loading**

- When the OS loads a program it:
	- 1) Creates an address space
	- 2) Inspects the executable file to see what's in it
	- 3) (Lazily) copies regions of the file into the right place in the address space
	- 4) Does any final linking, relocation, or other needed preparation

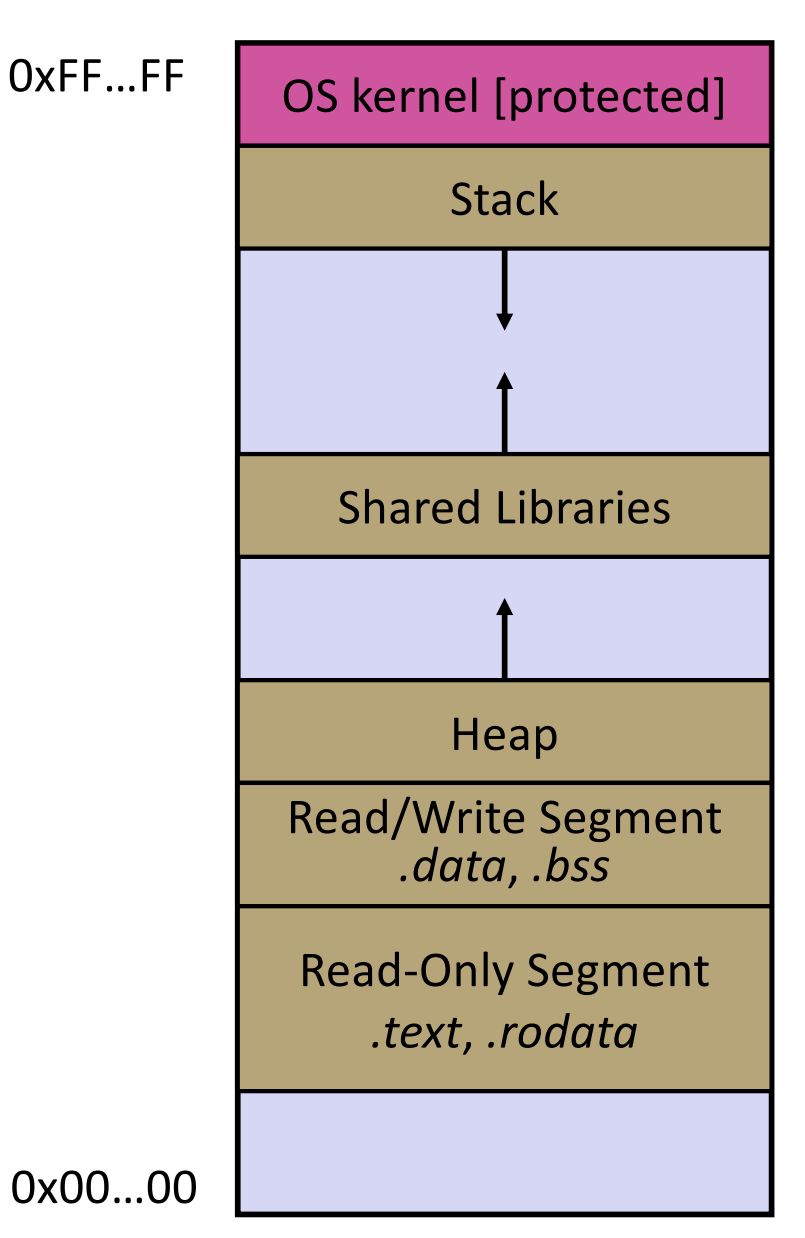

#### **Memory Management**

- <sup>v</sup> *Local* variables on the Stack
	- § **Automatically** allocated and freed via calling conventions ( $push, pop, mov$ )
- <sup>v</sup> *Global* and *static* variables in Data
	- § **Statically** alocated/freed when the process starts/exits
- <sup>v</sup> *Dynamically-allocated* data on the Heap
	- $malloc()$  to request; must call  $free()$ to release, otherwise memory leak

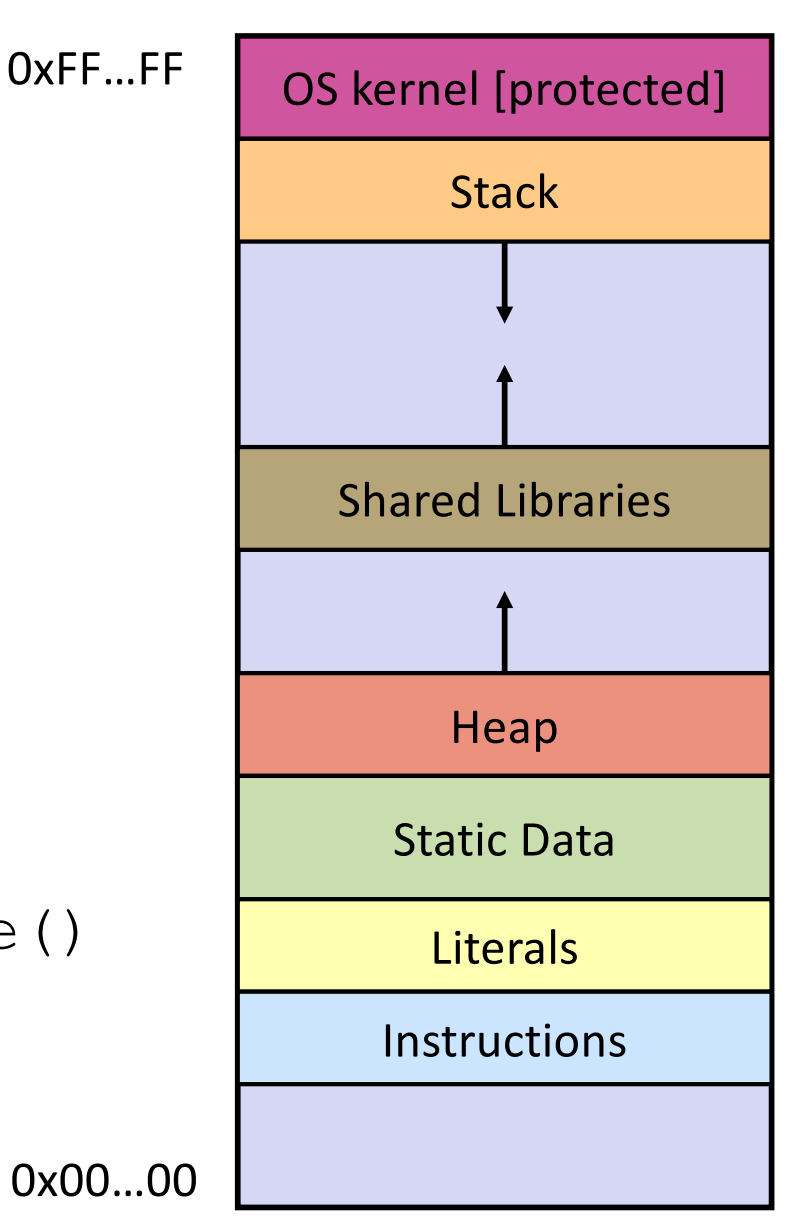

## **Review: The Stack**

- $\cdot$  Used to store data associated with function calls
	- § Compiler-inserted code manages stack frames for you
- <sup>v</sup> Stack frame (x86-64) includes:
	- § Address to return to
	- § Saved registers
		- Based on calling conventions
	- § Local variables
	- § Argument build
		- Only if > 6 used

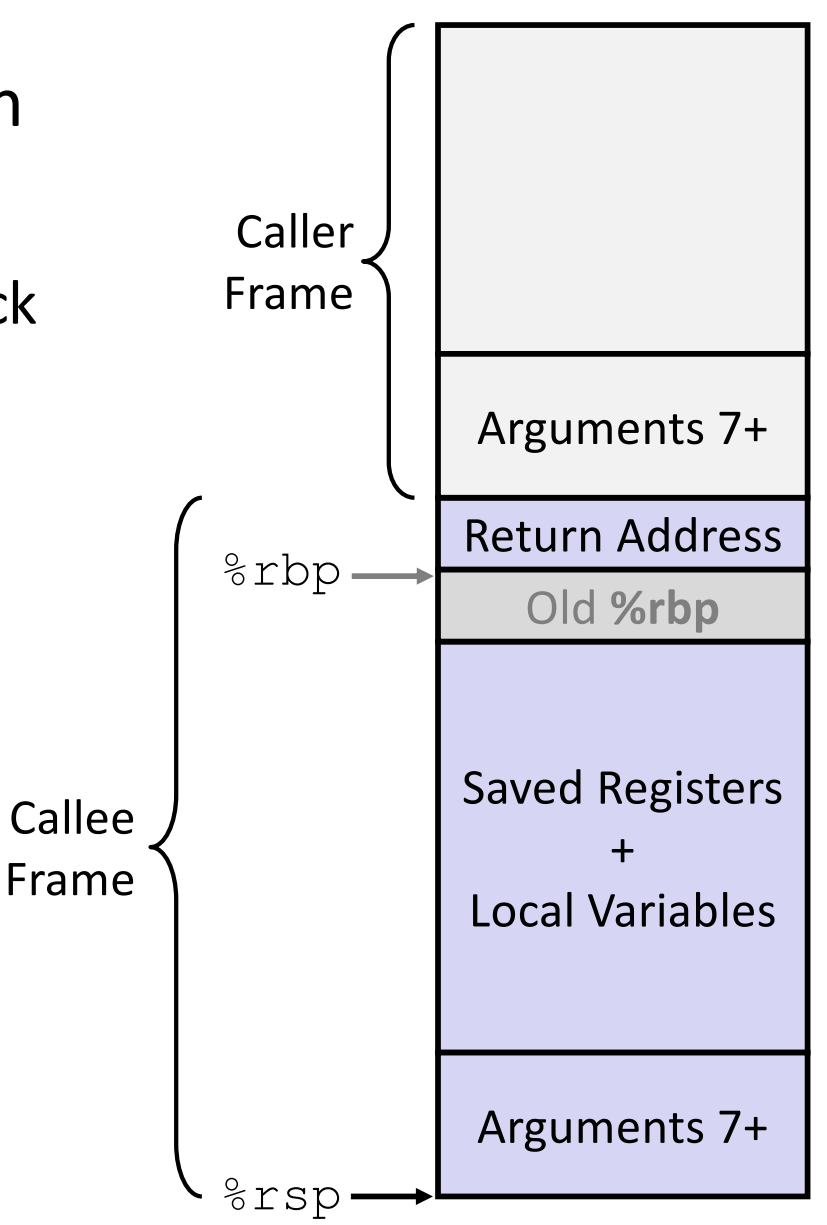

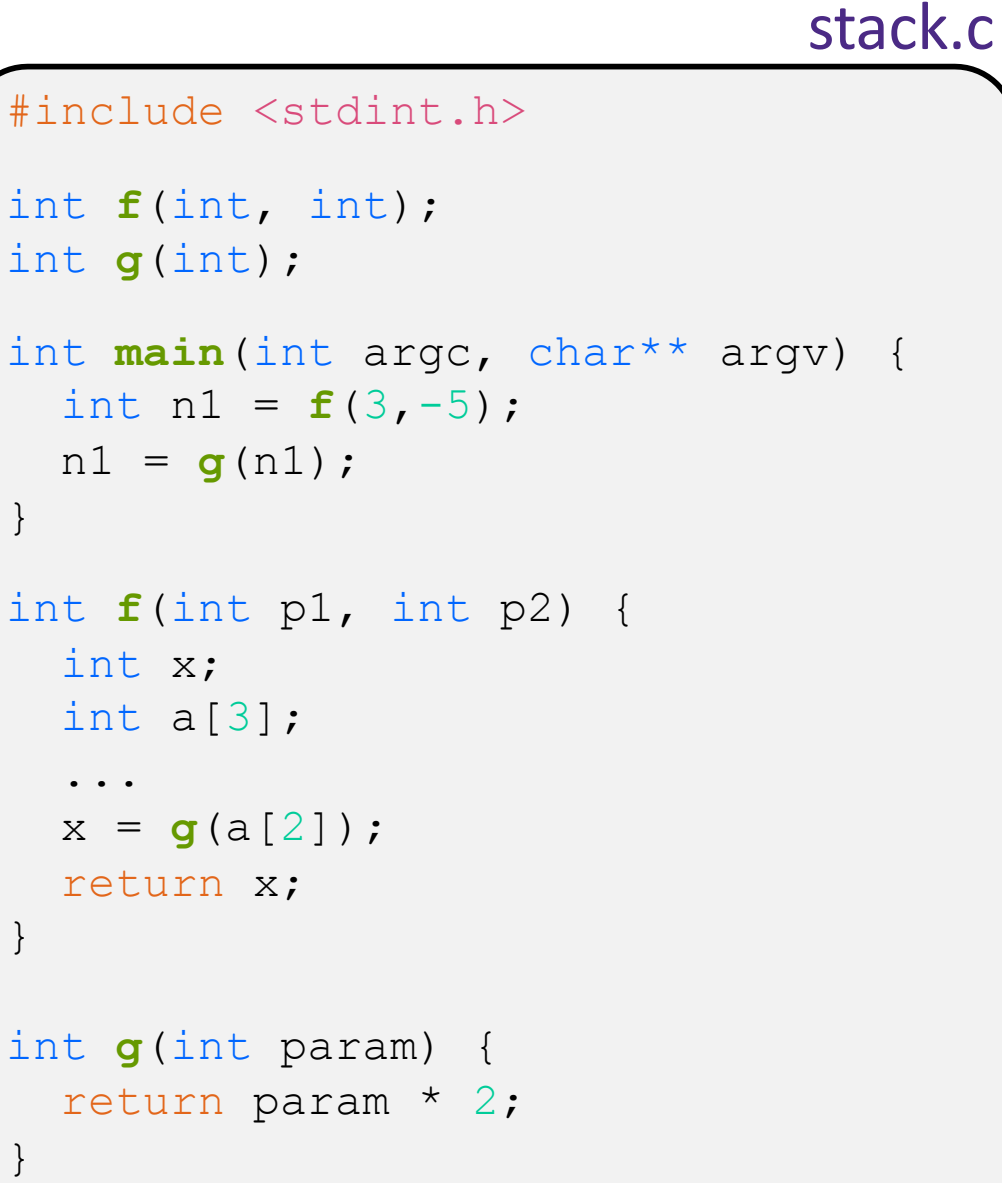

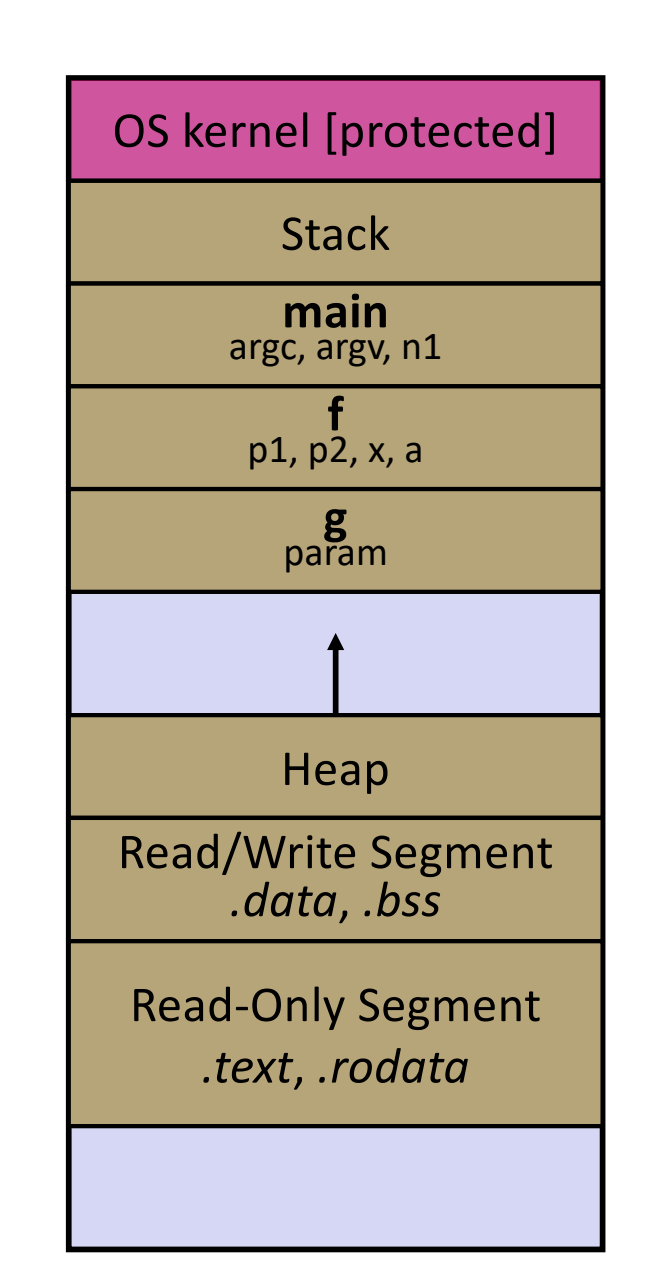

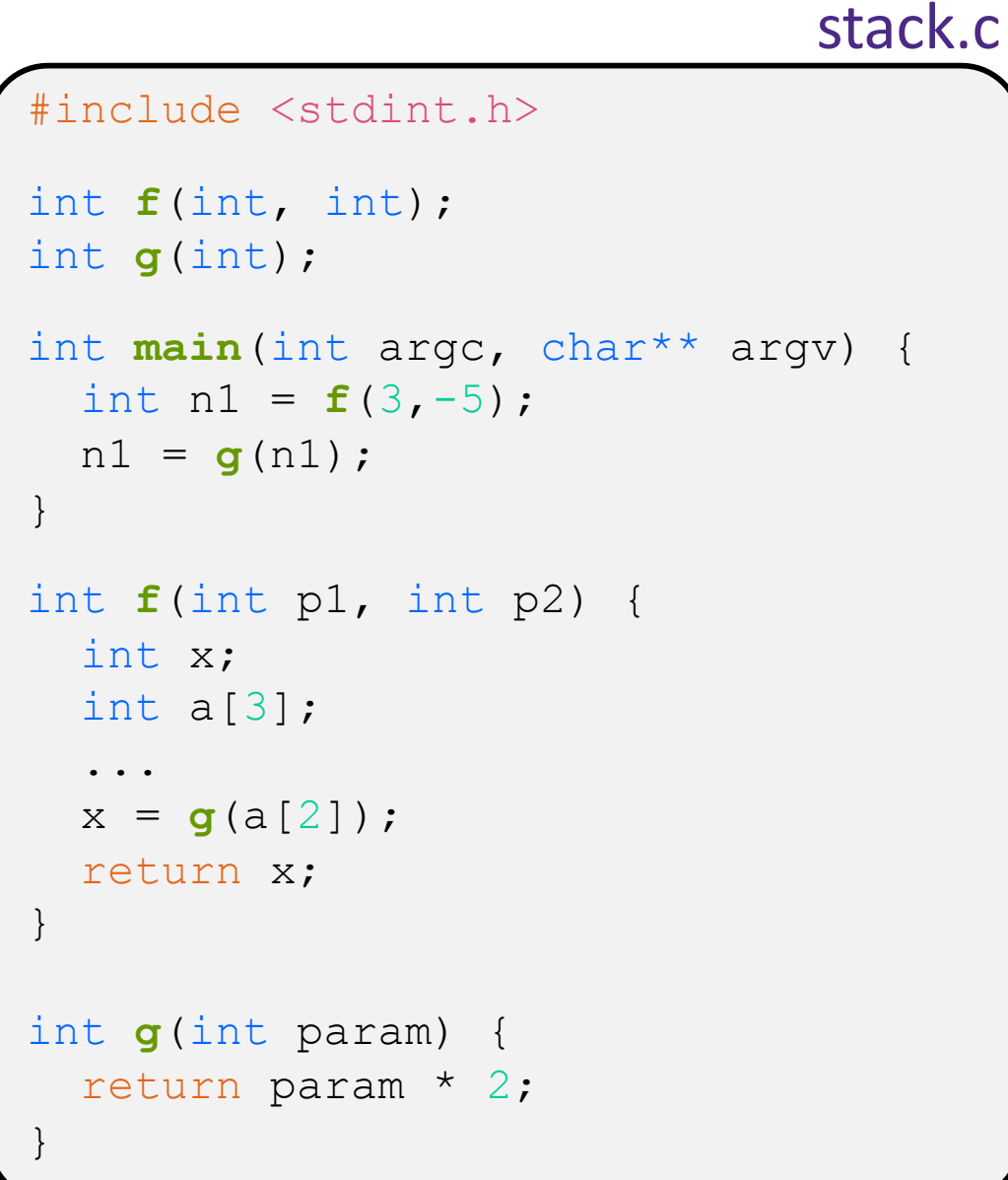

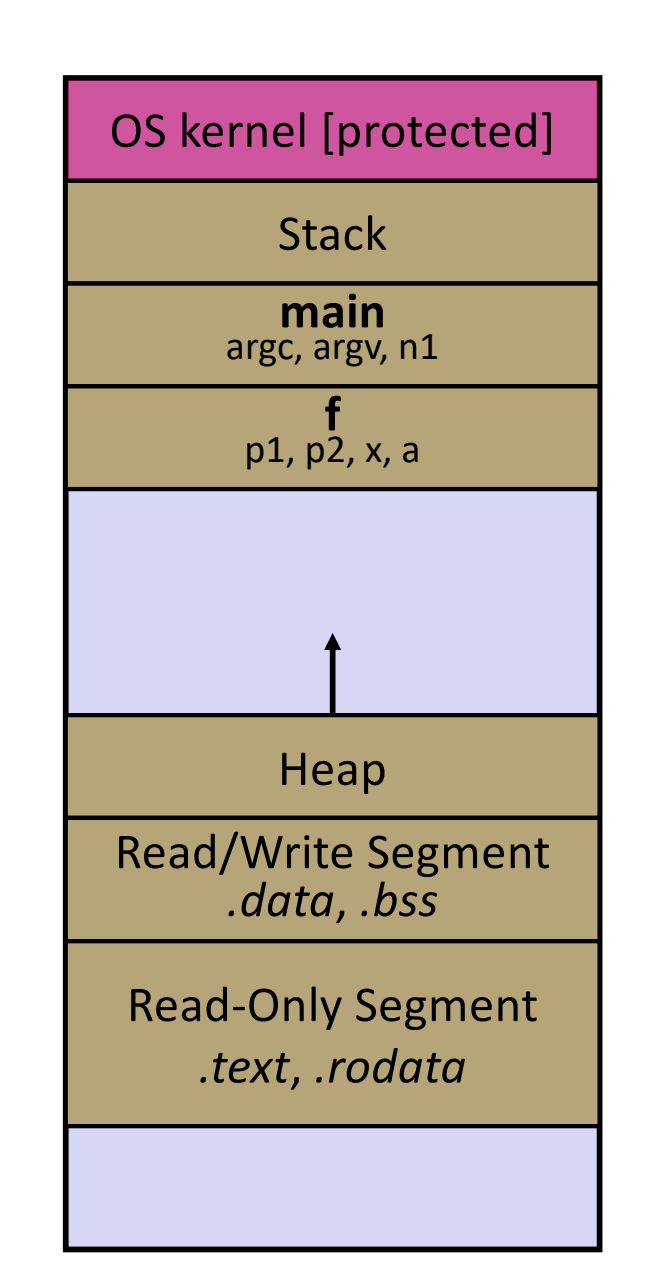

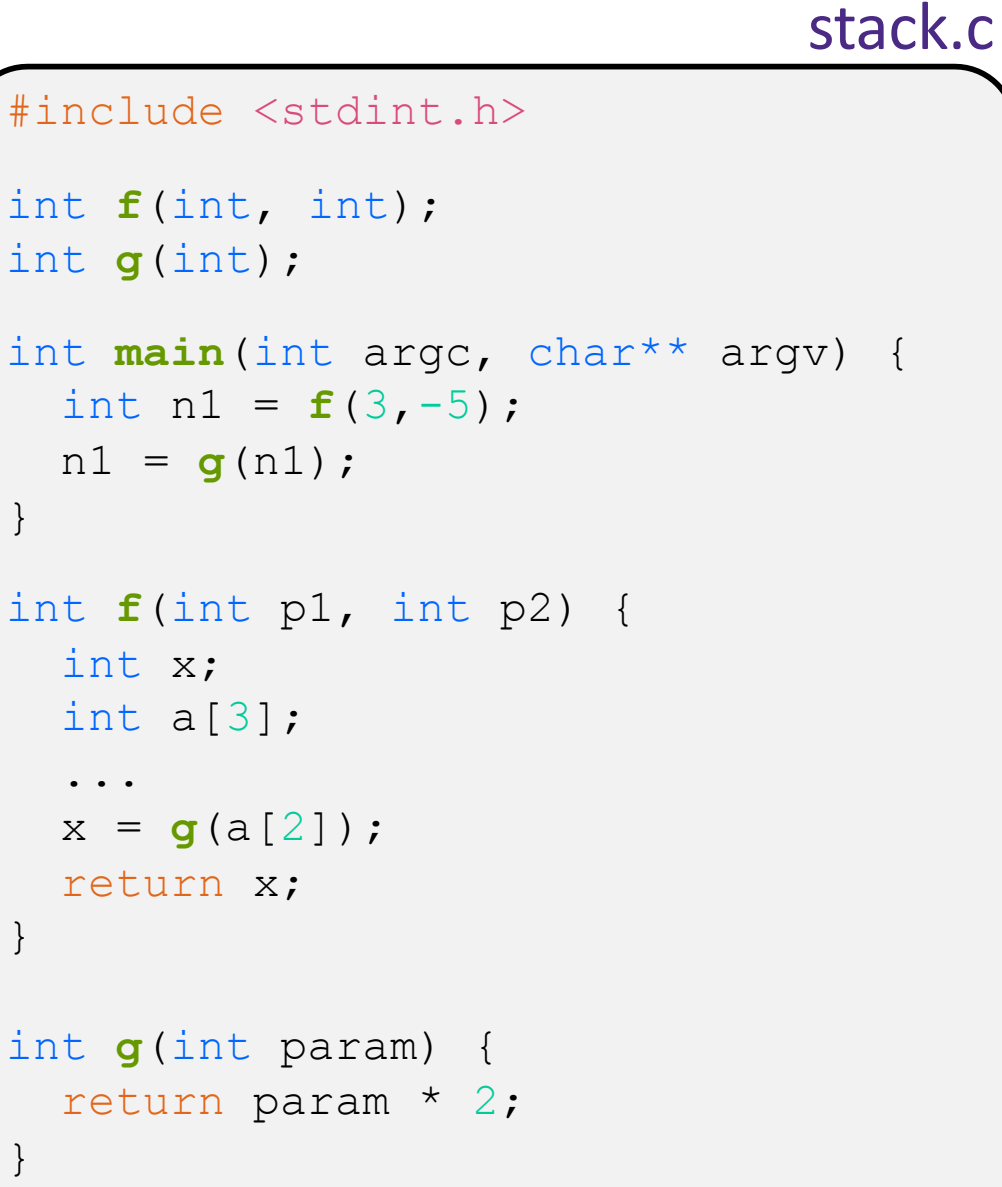

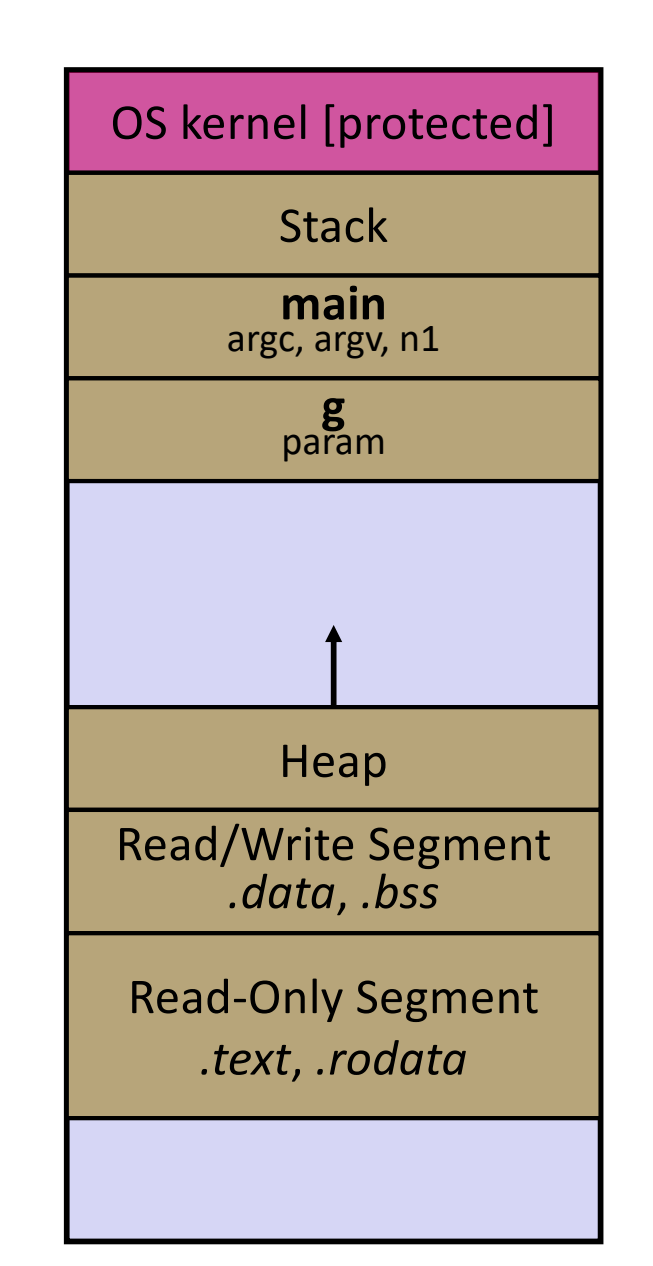

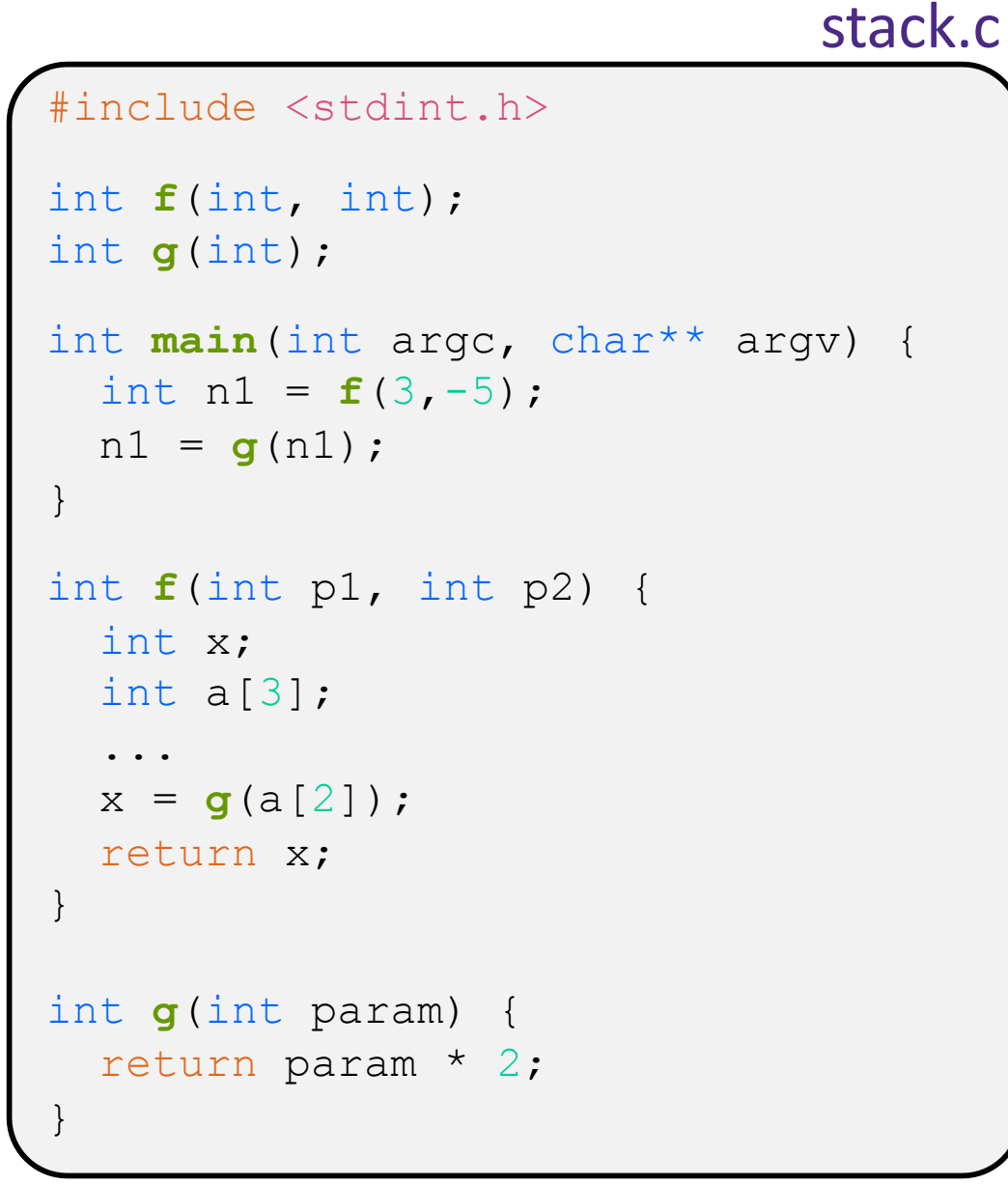

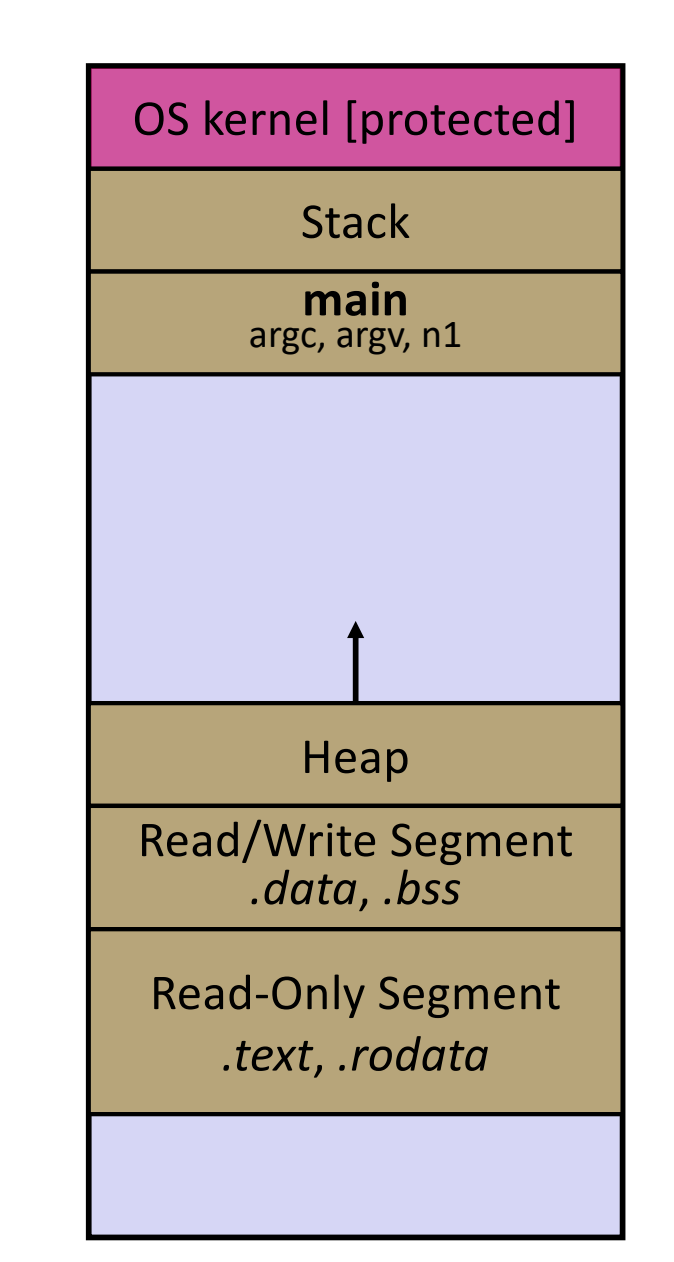

## **Lecture Outline**

- <sup>v</sup> C's Memory Model (refresher)
- <sup>v</sup> **Pointers** (refresher)
- $\div$  Arrays

## **Pointers**

- <sup>v</sup> Variables that store addresses
	- It points to somewhere in the process' virtual address space
	- $\&$  foo produces the virtual address of foo
- $\triangleleft$  Generic definition:  $\left[$  type\* name;  $\right]$  or  $\left[$  type \*name;
	- Recommended: do not define multiple pointers on same line:

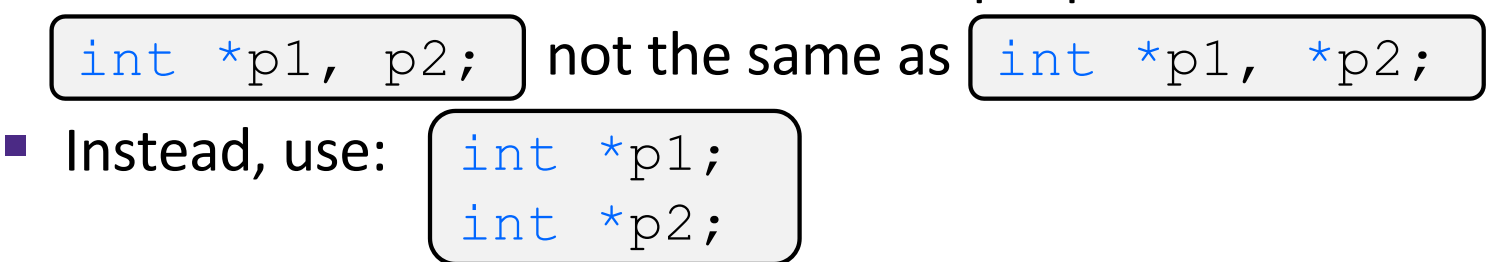

- ◆ *Dereference* a pointer using the unary  $*$  operator
	- Access the memory referred to by a pointer

#### **Pointer Example**

```
#include <stdio.h>
          #include <stdint.h>
          int main(int argc, char** argv) {
            int x = 351;
             int* p; // p is a pointer to a int
             p = &x; // p now contains the addr of x
             printf("&x is %p\n", &x);
             printf(" p is %p\n", p);
             printf(" x is %d\n", x);
             *p = 333; // change value of x
             printf(" x is %d\n", x);
             return 0;
          }
pointy.c
```
## **Something Curious**

 $\bullet$  What happens if we run pointy. c several times?

**bash\$** gcc –Wall –std=c11 –o pointy pointy.c

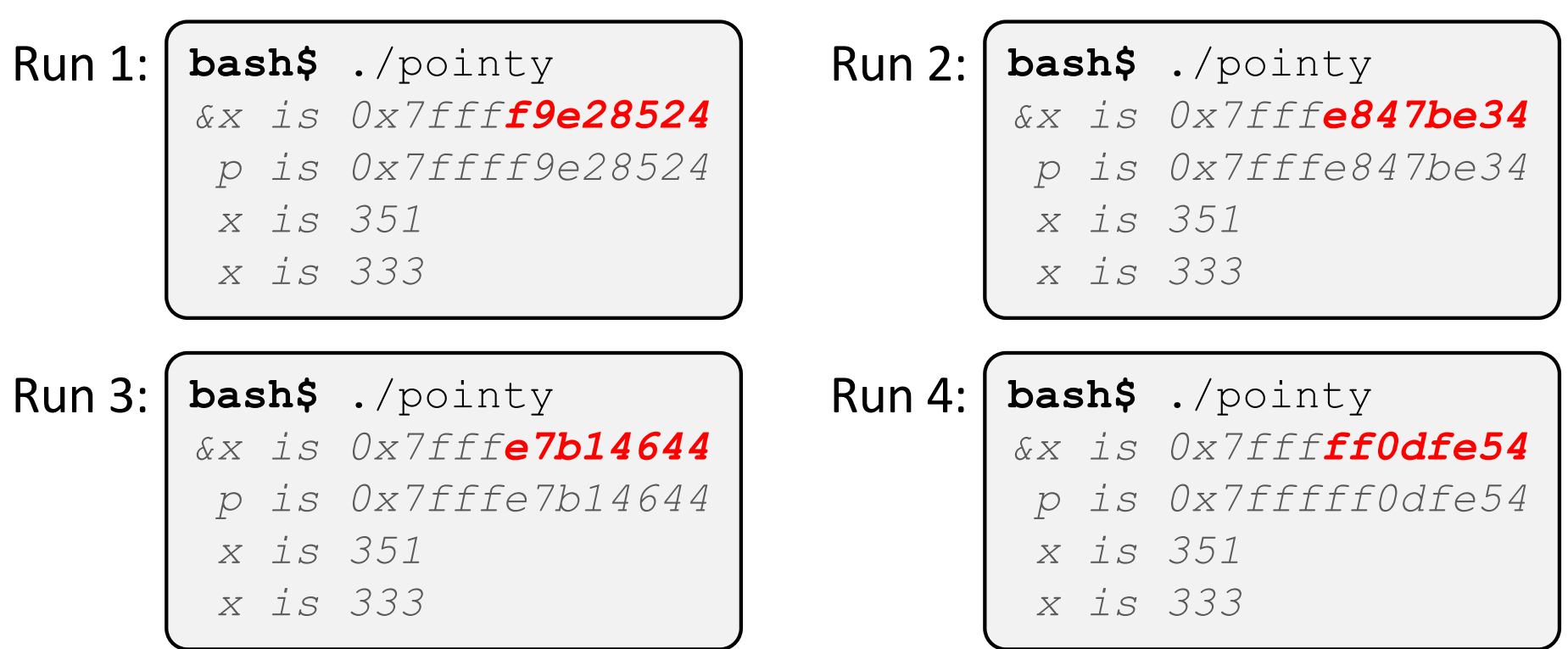

#### **Address Space Layout Randomization**

- <sup>v</sup> Linux uses *address space layout randomization* (ASLR) for added security
	- § Randomizes:
		- Base of stack
		- Shared library (mmap) location
	- § Makes Stack-based buffer overflow attacks tougher
	- § Makes debugging tougher
	- Can be disabled ( $qdb$  does this by default); Google if curious

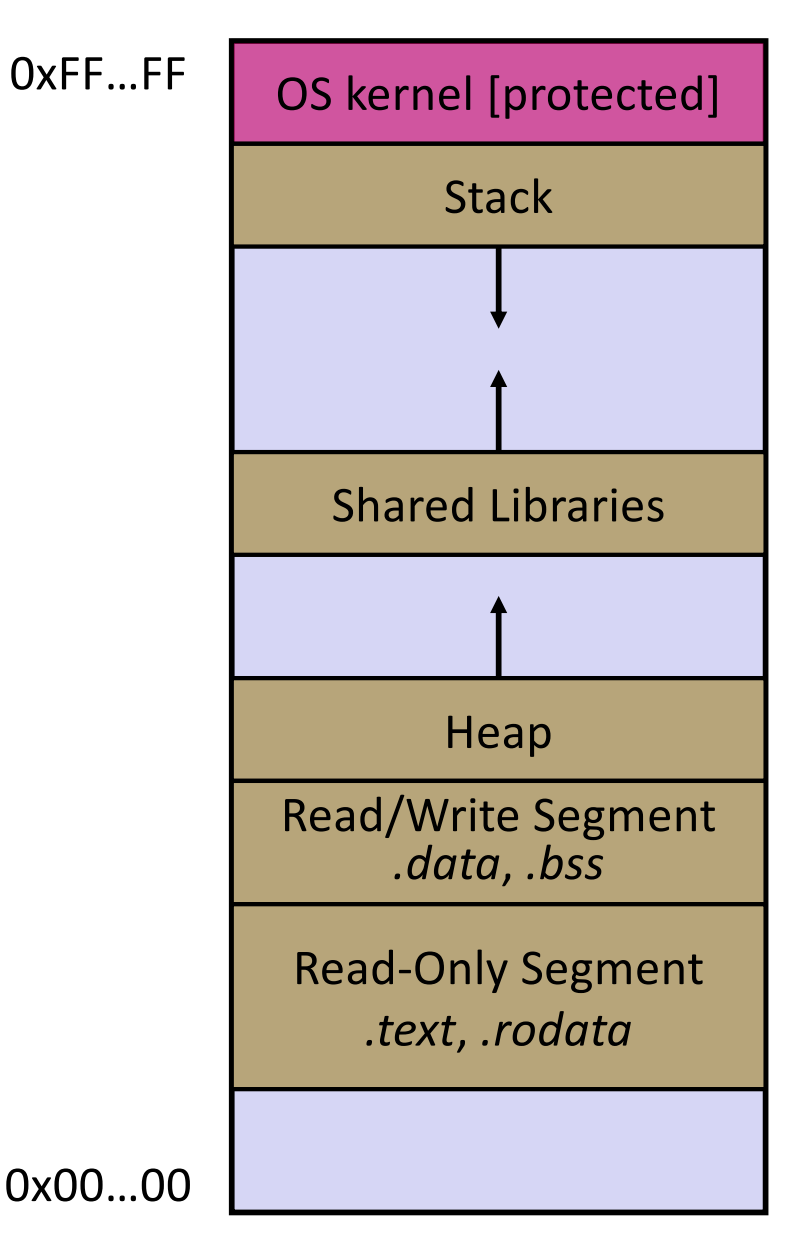

## **Lecture Outline**

- <sup>v</sup> C's Memory Model (refresher)
- <sup>v</sup> Pointers (refresher)
- <sup>v</sup> **Arrays**

## **Arrays**

- + Definition: type name[size]
	- § Allocates size\*sizeof(type) bytes of *contiguous* memory
	- Normal usage is a compile-time constant for  $size$ (*e.g.* int scores[175];)
	- Initially, array values are "garbage" (i.e., uninitialized, unknown)
- $\div$  Size of an array
	- Not stored anywhere array does not know its own size!
		- $size of (array)$  only works in variable scope of array definition
	- § Recent versions of C (but *not* C++) allowed variable-length arrays
		- Uncommon; nowadays considered bad practice [*we won't use*]

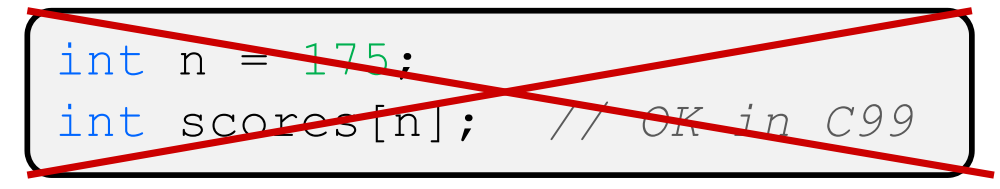

## **Using Arrays**

- ◆ Initialization: type name [size] = {val0,...,valN};
	- { } initialization can *only* be used at time of definition
	- If no size supplied, infers from length of array initializer
- <sup>v</sup> Array name used as identifier for "collection of data"
	- name [index] specifies an element of the array and can be used as an assignment target or as a value in an expression
	- § Array name (by itself) evaluates to the address of the start of the array
		- Cannot be assigned to / changed

```
int primes[6] = \{2, 3, 5, 6, 11, 13\};
primes[3] = 7;primes[100] = 0; // memory smash!
```
#### **Multi-dimensional Arrays**

◆ Generic 2D format:

```
type name [rows] [cols] = {(values)}, ..., {values};
```
- Still allocates a single, contiguous chunk of memory
- C stores arrays in *row-major* order

```
// a 2-row, 3-column array of doubles
double grid[2][3];
// a 3-row, 5-column array of ints
int matrix[3][5] = {\{0, 1, 2, 3, 4\},\{0, 2, 4, 6, 8\},\{1, 3, 5, 7, 9\}};
```
§ 2-D arrays normally only useful if size known in advance. Otherwise use dynamically-allocated data and pointers (later)

#### **Arrays as Parameters**

- $\cdot$  It's tricky to use arrays as parameters
	- What happens when you use an array name as an argument?
	- § Arrays do not know their own size

```
int sumAll(int a[]); // prototype
int main(int argc, char** argv) {
  int numbers[] = \{9, 8, 1, 9, 5\};
   int sum = sumAll(numbers);
   return 0;
}
int sumAll(int a[]) {
  int i, sum = 0; for (i = 0; i < ...???
}
```
#### **Solution 1: Declare Array Size**

```
int sumAll(int a[5]); // prototype
int main(int argc, char** argv) {
  int numbers [] = \{9, 8, 1, 9, 5\};
   int sum = sumAll(numbers);
   printf("sum is: %d\n", sum);
   return 0;
}
int sumAll(int a[5]) {
  int i, sum = 0;
  for (i = 0; i < 5; i++) {
    sum += a[i];\qquad \qquad \} return sum;
}
```
<sup>v</sup> Problem: loss of generality/flexibility

#### **Solution 2: Pass Size as Parameter**

```
int sumAll(int a[], int size); // prototype
int main(int argc, char** argv) {
  int numbers [] = \{9, 8, 1, 9, 5\};
   int sum = sumAll(numbers, 5);
   printf("sum is: %d\n", sum);
   return 0;
}
int sumAll(int a[], int size) {
  int i, sum = 0;
   for (i = 0; i < size; i++) {
    sum += a[i];\qquad \qquad \} return sum;
}
```
#### arraysum.c

■ Standard idiom in C programs

## **Returning an Array**

- $\cdot$  Local variables, including arrays, are allocated on the **Stack** 
	- They "disappear" when a function returns!
	- § Can't safely return local arrays from functions
		- Can't return an array as a return value why not?

```
int* copyArray(int src[], int size) {
   int i, dst[size]; // allowed in C99
  for (i = 0; i < size; i++) {
    dst[i] = src[i];\qquad \qquad \} return dst; // no compiler error, but wrong!
               } // returns ptr to abandoned memory!
```
buggy\_copyarray.c

## **Solution: Output Parameter**

- $\triangleleft$  Create the "returned" array in the caller
	- **Pass it as an output parameter to** copyarray ()
		- A pointer parameter that allows the called function to store values that the caller can use
	- Works because arrays are "passed" as pointers

```
void copyArray(int src[], int dst[], int size) {
   int i;
  for (i = 0; i < size; i++) {
    dst[i] = src[i]; }
}
```
copyarray.c

#### **Array Memory Diagram**

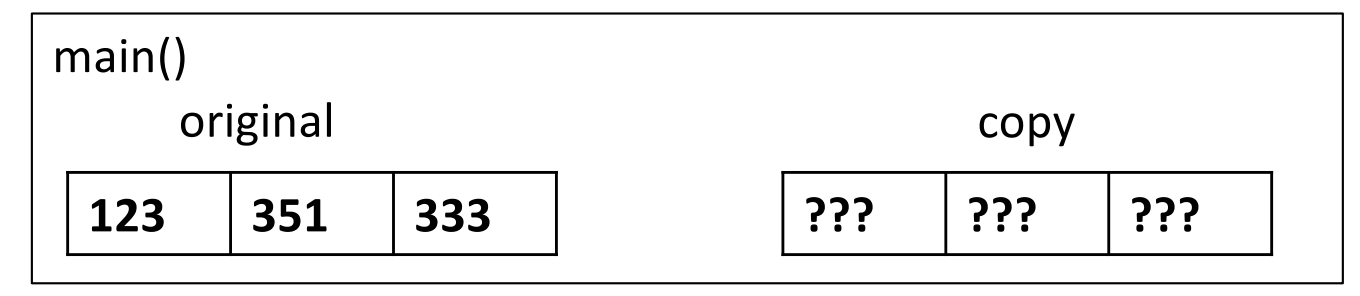

```
int main(){
   int original[] = {123, 351, 333};
   int copy[3];
   copyArray(original, copy, 3); 
}
void copyArray(int src[], int dst[], int size) {
  for (int i = 0; i < size; i++) {
    dst[i] = src[i]; }
}
```
## **Array Memory Diagram**

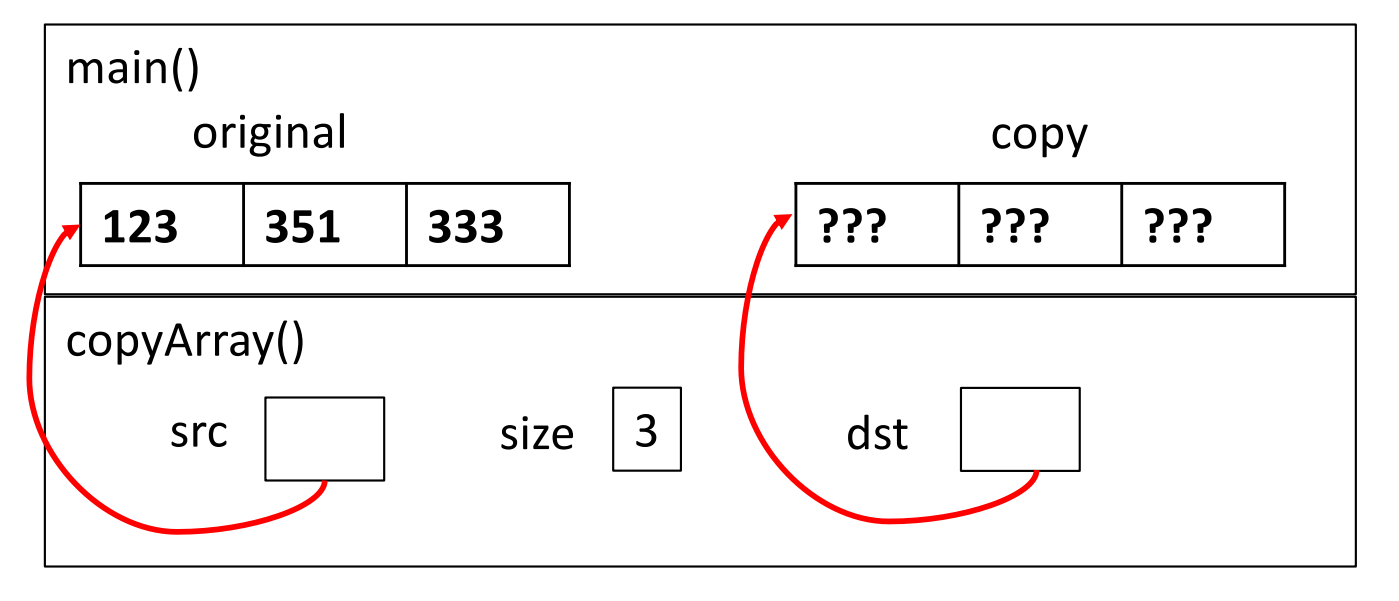

```
int main(){
  int original[] = \{123, 351, 333\};
   int copy[3];
   copyArray(original, copy, 3); 
}
void copyArray(int src[], int dst[], int size) {
  for (int i = 0; i < size; i++) {
    dst[i] = src[i]; }
}
```
dst[i] is really  $*(dst+i)$ . We aren't changing dst!

## **Array Memory Diagram**

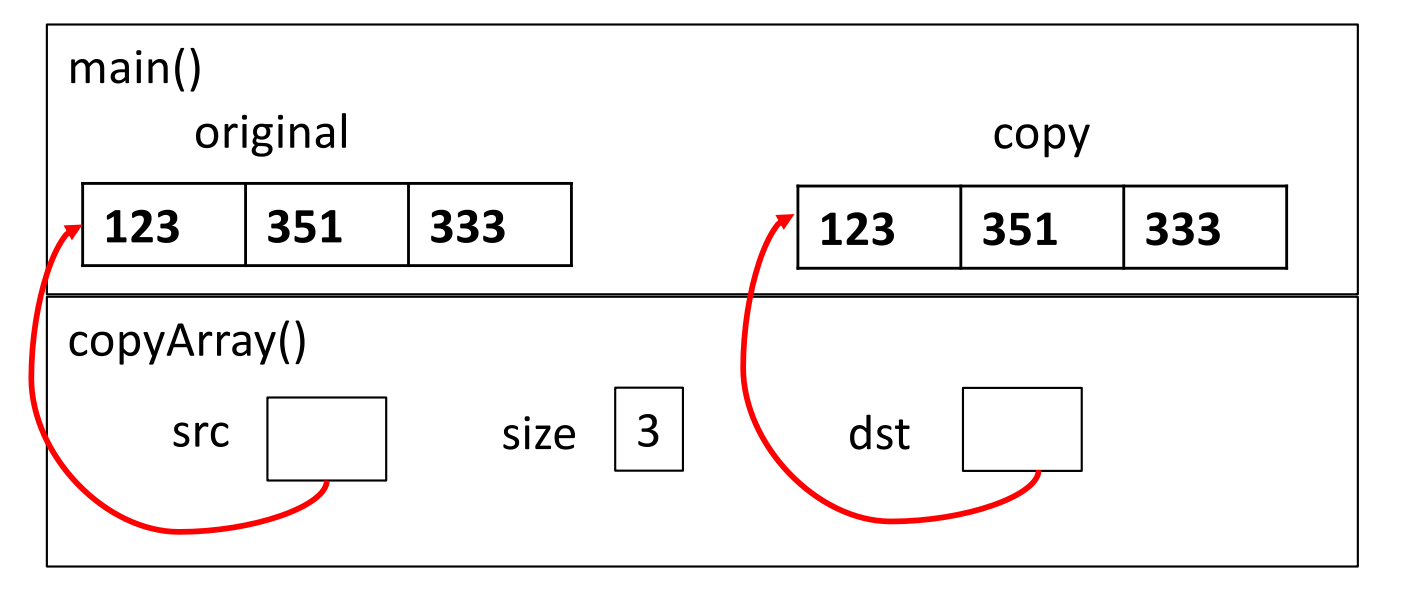

```
int main(){
  int original[] = \{123, 351, 333\};
   int copy[3];
   copyArray(original, copy, 3); 
}
void copyArray(int src[], int dst[], int size) {
  for (int i = 0; i < size; i++) {
    dst[i] = src[i]; }
}
```
dst[i] is really  $*(dst+i)$ . We aren't changing dst!

#### **Output Parameters**

- $\div$  Output parameters are common in library functions
	- § long int **strtol**(char\* str, char\*\* endptr, int base);
	- § int **sscanf**(char\* str, char\* format, ...);

```
int num, i;
char* pEnd;
char* str1 = "333 rocks"; // ptr to read-only const data
char str2[10];
// converts "333 rocks" into long -- pEnd is conversion end
num = (int) strtol(str1, &pEnd, 10);
// reads string into arguments based on format string
num = sscanf("3 blind mice", "%d %s", &i, str2);
```
outparam.c

#### **Parameters: reference vs. value**

- There are two fundamental parameter-passing schemes in programming languages
- <sup>v</sup> Call-by-value
	- § Parameter is a local variable initialized with a copy of the calling argument when the function is called; manipulating the parameter only changes the copy, *not* the calling argument
	- § **C**, **Java**, C++ (most things)
- <sup>v</sup> Call-by-reference
	- § Parameter is an alias for the supplied argument; manipulating the parameter manipulates the calling argument
	- C++ references (we'll see these later)

## **So what's the story for arrays?**

- ↓ Is it call-by-value or call-by-reference?
- Technical answer: a T[ ] array parameter is "promoted" to a pointer of type T\*, and the *pointer* is passed by value
	- § So it acts like a call-by-reference array (if callee changes the array parameter elements it changes the caller's array)
	- But it's really a call-by-value pointer (the callee can change the pointer parameter to point to something else(!))

```
void copyArray(int src[], int dst[], int size) {
   int i;
  dst = src; // evil! dst now points to same array as src
 for (i = 0; i < size; i++) {
    dst[i] = src[i]; // copies source array to itself!
 }
}
```
## **Array Parameters – [ ] or \* ?**

- \* Array parameters are *actually* pointers to the beginning of the array
	- The [] syntax for parameter types is just for convenience
		- Use whichever best helps the reader

```
This code:
```

```
void f(int a[]);
int main( ... ) {
  int a[5];
 ...
   f(a);
   return EXIT_SUCCESS;
}
void f(int a[]) {...}
```
Equivalent to:

```
void f(int* a);
int main( ... ) {
  int a[5];
 ...
   f(&a[0]);
   return EXIT_SUCCESS;
}
void f(int* a) {...}
```
#### **Extra Exercises**

- ◆ Some lectures contain "Extra Exercise" slides
	- Extra practice for you to do on your own without the pressure of being graded
	- You may use libraries and helper functions as needed
		- Early ones may require reviewing 351 material or looking at documentation for things we haven't discussed in 333 yet
	- Always good to provide test cases in main ()
- $\div$  Solutions for these exercises will be posted on the course website
	- You will get the most benefit from implementing your own solution before looking at the provided one

#### **Extra Exercise #1**

- $\triangleleft$  Write a function that:
	- Accepts an array of 32-bit unsigned integers and a length
	- Reverses the elements of the array in place
	- Returns nothing  $(void)$

#### **Extra Exercise #2**

- $\triangleleft$  Write a function that:
	- Accepts a string as a parameter
	- Returns:
		- The first white-space separated word in the string as a newlyallocated string
		- AND the size of that word
	- (probably need to wait until we look at malloc/free later)